# **The Structure & Functionality of the Structure & Functionality of the Structure & Functionality of the Structure Structure Structure Structure Structure Structure Structure Structure Structure Structure Structure Structur** RSocket Quotes Backpressure Clic

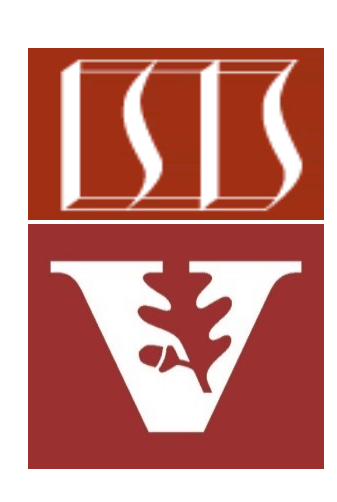

Douglas C. Schmidt d.schmidt@vanderbilt.edu www.dre.vanderbilt.edu/~schmidt

Professor of Computer Science

Institute for Software Integrated Systems

Vanderbilt University Nashville, Tennessee, USA

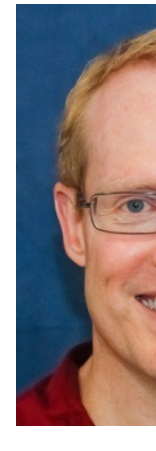

# [Learning Objectives in this Lesson](https://github.com/douglascraigschmidt/LiveLessons/tree/master/RSocket/ex2)

Understand the structure & functionality of the RSocket Quotes ba client that asynchronously connects to & exchanges messages with

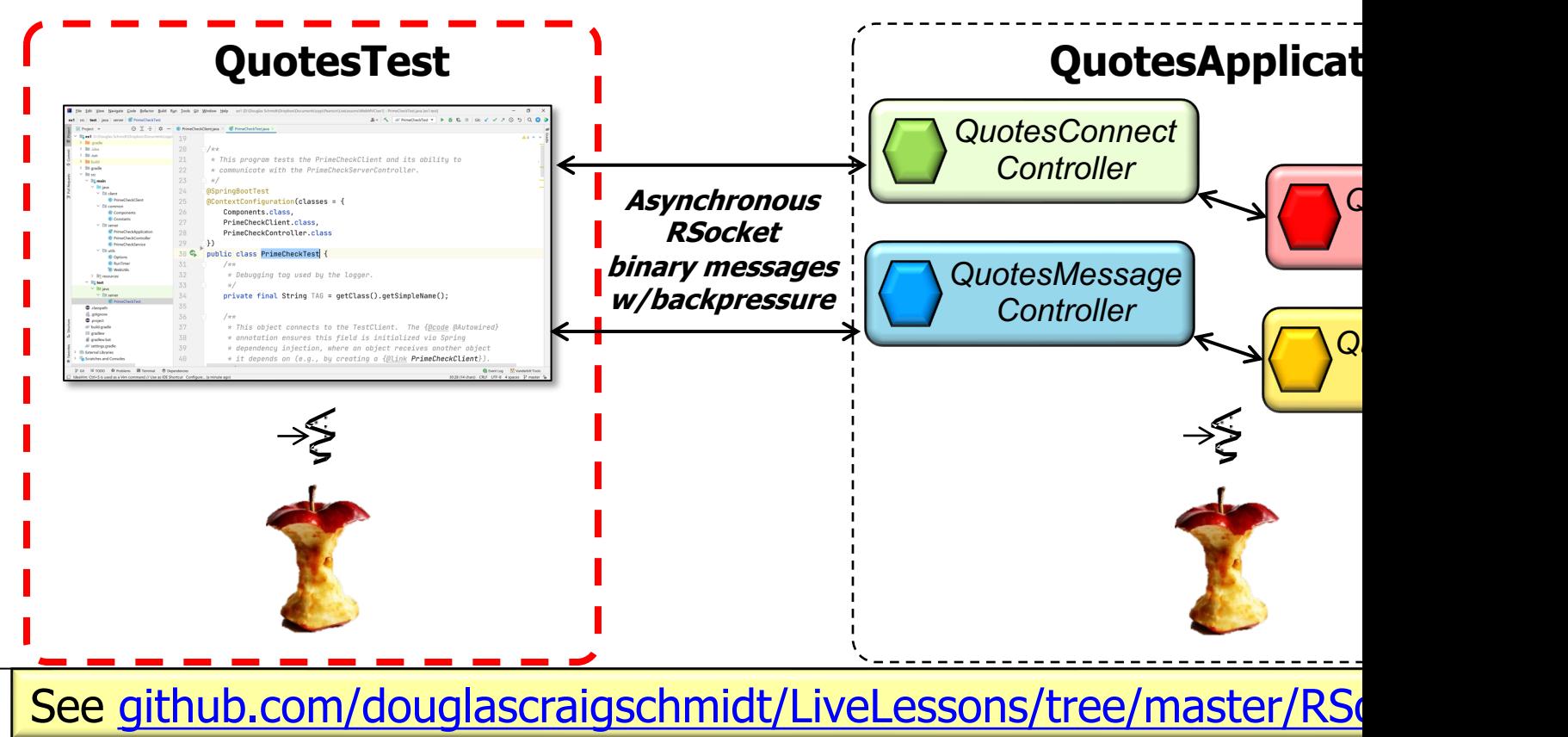

• The ClientBeans class defines a @Bean that returns a Mono emitting an RSocketRequester connected to the server

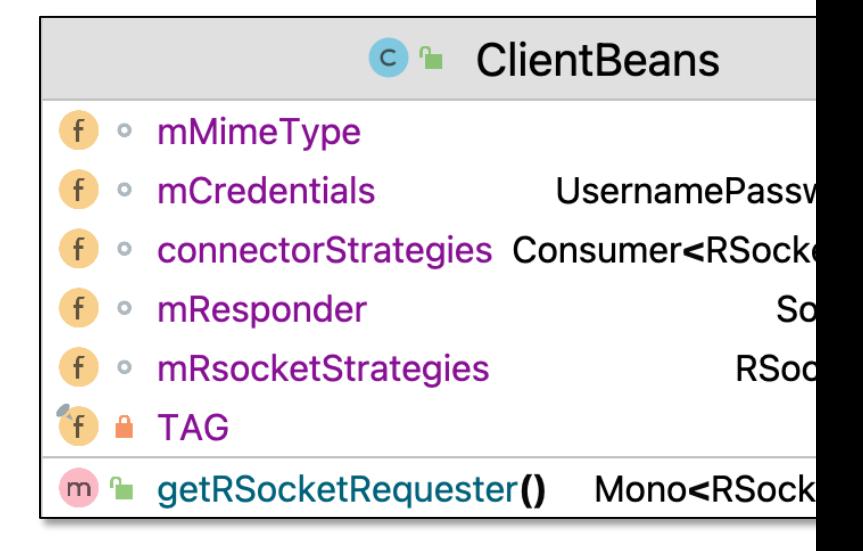

See RSocket/ex2/src/test/java/quotes/client/ClientBeans.jav

# Overview of [the Quotes Client Connection](https://en.wikipedia.org/wiki/Fluent_interface) Init

• To obtain an RSocketRequester on the client side involves a fluent multi-step chain of calls

**Mono<RSocketRequester> getRequester(...) { return RSocketRequester .builder() .dataMimeType(...) .rsocketStrategies(...) .rsocketConnector(...) .setupRoute(...) .setupData(...) .setupMetadata(...) .tcp(...);**

#### **5** See en.wikipedia.org/wiki/Fluent\_interface

• To obtain an RSocketRequester on the client side involves a fluent multi-step chain of calls

**Mono<RSocketRequester> getRequester(...) { return RSocketRequester .builder() ...** Obtain a builder to create a client Rsocket Requester by connecting to an RSocket server

See springframework/messaging/rsocket/RSocketRequester.html;

# Overview of the Quotes [Clien](https://cbor.io/)t Connection Init

- To obtain an RSocketRequester on the client side involves a fluent multi-step chain of calls
	- The mime type for data on the connection can be set

**Mono<RSocketRequester> getRequester(...) { return RSocketRequester .builder()**

> **.dataMimeType(MediaType . APPLICATION**

Use the concise binary object representation (CBOR) protocol

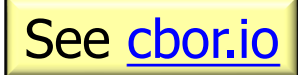

**...**

#### Overview of the ZippyQuotes Client Connection I

- encoder/decode as the protocol • RSocketRequester.Builder accepts RSocketStrategies to configure the requester **Mono<RSocketRequester> getRequester(...) { return RSocketRequester .builder() ... .rsocketStrategies (rSsocketStrategies) ...** Select the Jackson CBOR **var rSocketStrategies = RSocketStrategies .builder()** .encoders(encoders -> encoders.add(new Jackson2CborEnc .decoders(decoders -> decoders.add(new Jackson2CborDec
	- **.encoder(new SimpleAuthenticationEncoder())**
	- **.build();**

See springframework/http/codec/cbor/Jackson2CborEncoder.l

### O[verview of the ZippyQuotes](https://docs.spring.io/spring-security/site/docs/5.4.10/api/org/springframework/security/rsocket/metadata/SimpleAuthenticationEncoder.html) Client Connection I

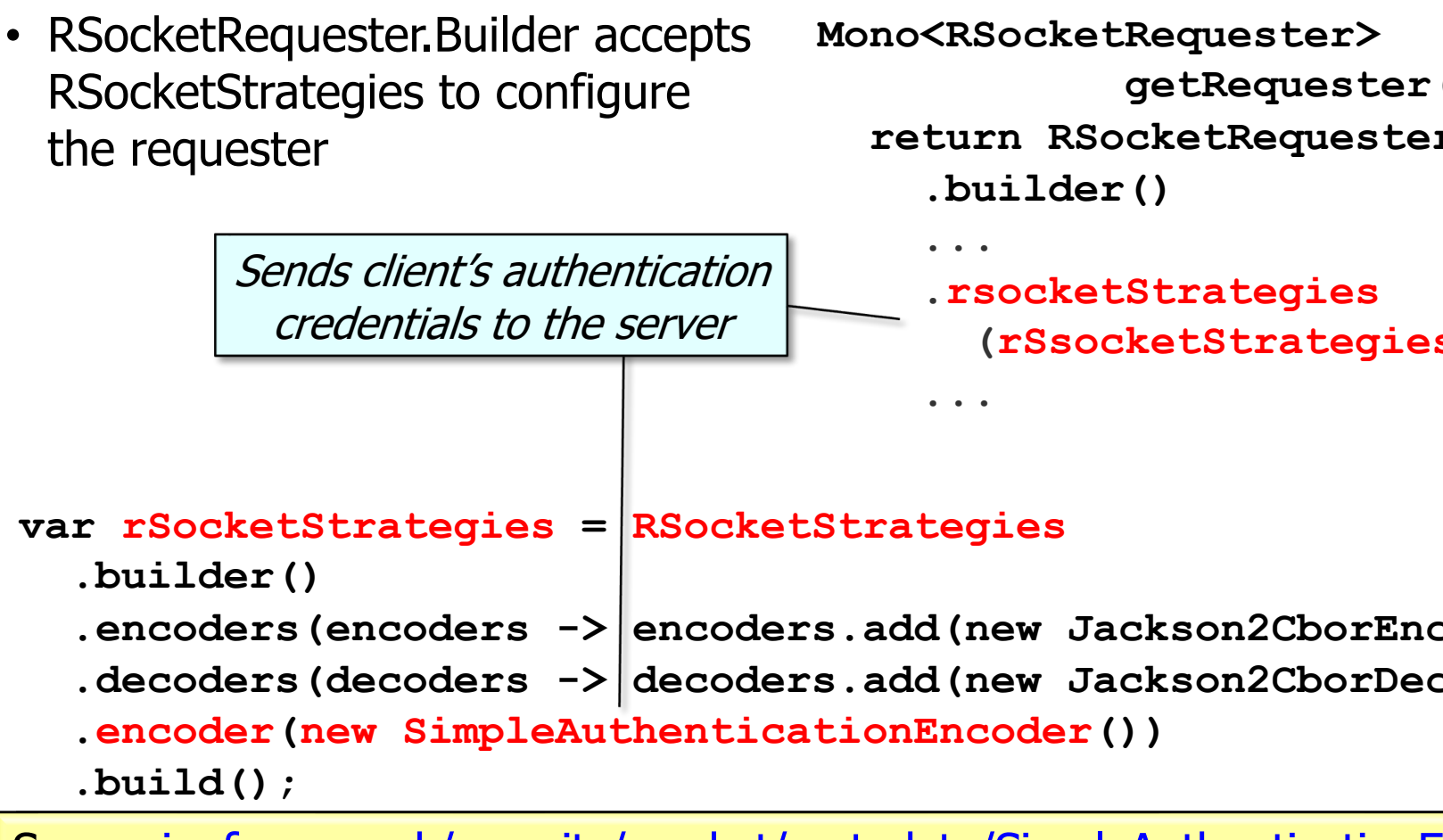

See springframework/security/rsocket/metadata/SimpleAuthenticationE

**...**

**...**

• RSocketRequester.Builder provides a callback that exposes the under lying RSocketConnector for further configuration options

**Mono<RSocketRequester> getRequester(...) {**

```
... 
return RSocketRequester
  .builder()
```

```
.rsocketConnector(
```

```
connectorStrategies::
accept)
```
**Consumer<RSocketConnector> connectorStrategies = connector -> connector .reconnect(Retry.***fixedDelay***(2,** *ofSeconds***(2))) .acceptor(mResponder);**

- RSocketRequester.Builder provides a callback that exposes the under lying RSocketConnector for further configuration options, e.g.
	- Keepalive intervals, interceptors, re-connection policy, acceptors, etc.

Try to reconnect twice, with a **...** delay of 2 seconds per retry

```
Mono<RSocketRequester> 
            getRequester(...) {
```

```
... 
return RSocketRequester
  .builder()
  ...
  .rsocketConnector(
     connectorStrategies::
     accept)
```

```
Consumer<RSocketConnector>/connectorStrategies =
```
**connector -> connector**

**.reconnect(Retry.***fixedDelay***(2,** *ofSeconds***(2)))**

```
.acceptor(mResponder);
```
- RSocketRequester.Builder provides a callback that exposes the under lying RSocketConnector for further configuration options, e.g.
	- Keepalive intervals, interceptors, re-connection policy, acceptors, etc.

**SocketAcceptor mResponder = RSocketMessageHandler**

**.***responder***(mRsocketStrategies,**

**new ConnectResponseHandler());**

Receives server's response to the connection request

**Consumer<RSocketConnector> connectorStrategies = connector -> connector**

- **.reconnect(Retry.***fixedDelay***(2,** *ofSeconds***(2)))**
- **.acceptor(mResponder);**

<u>See javadoc.io/static/io.rsocket/rsocket-core/1.1.1/io/rsocket/SocketAc</u>

• There are also methods the client uses to connect with the server & authenticate itself

**Mono<RSocketRequester> getRequester(...) { ... return RSocketRequester .builder() ... .setupRoute(SERVER\_CONNECT) ...** Set up the route to connect with the server

#### **13** See earlier discussion about @ConnectMapping

• There are also methods the client uses to connect with the server & authenticate itself

**... UsernamePasswordMetadata mCreds**

**= new UsernamePasswordMetadata**

**("d.schmidt@vanderbilt.edu", "you-shall-not-pass");**

```
Mono<RSocketRequester> 
             getRequester(...) {
  ... 
  return RSocketRequester
     .builder()
    ...
     .setupMetadata
        (mCreds, 
         mMimeType)
           Set up the metadata to 
             pass the credentials
```
**MimeType mMimeType = MimeTypeUtils**

**.***parseMimeType***(***MESSAGE\_RSOCKET\_AUTHENTICATION***.getString());**

• There are also methods the client uses to connect with the server & authenticate itself

**Mono<RSocketRequester> getRequester(...) { ... return RSocketRequester .builder()**

```
.setupData(UUID
```

```
.randomUUID()
```

```
.toString())
```
Set up the data payload to send the server initially

**...**

**...**

• Finally, the chain must connect with the server to obtain a Mono to an RSocketRequester

**Mono<RSocketRequester> getRequester(...) {**

**... return RSocketRequester .builder()**

**.tcp(LOCAL\_HOST,** 

**...**

**SERVER\_PORT);** 

Build a requester that's connected to the localhost via TCP SERVER\_PORT

• This proxy defines methods used to send messages to endpoints provided by the QuotesApplication

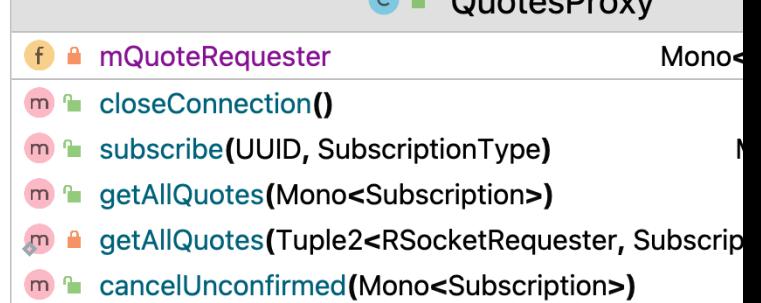

See RSocket/ex2/src/test/java/quotes/client/QuotesProxy.ja

- This proxy defines methods used to send messages to endpoints provided by the QuotesApplication
	- These methods demo each of the three interaction models supported by RSocket

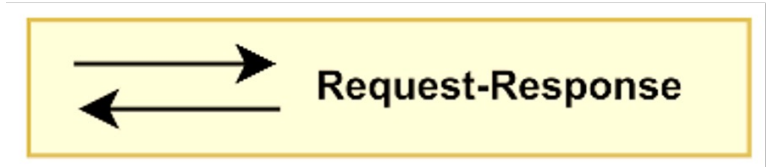

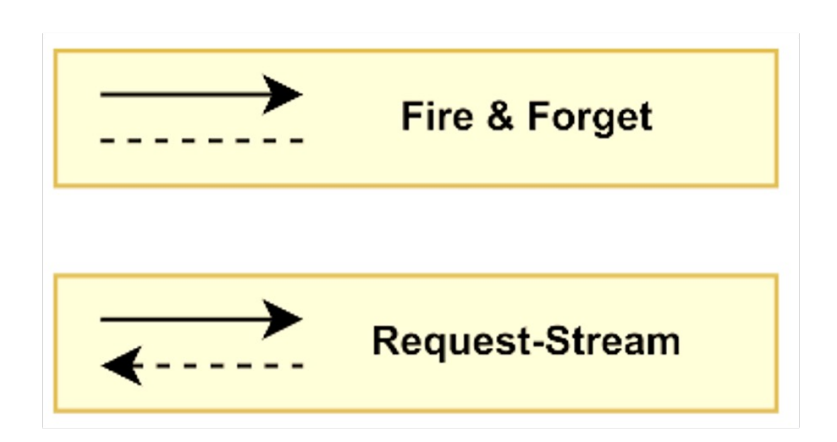

• Message can be sent after an RSocketRequester is created

**class QuotesProxy { @Autowired** private Mono<RSocketReq **mQuoteRequester; ...**

The RSocketRequester is autowired in QuotesProxy

See RSocket/ex2/src/test/java/quotes/client/QuotesProxy.ja

- Message can be sent after an RSocketRequester is created, e.g.
	- The subscribe() proxy method

Create & return a Subscription that's confirmed by the server

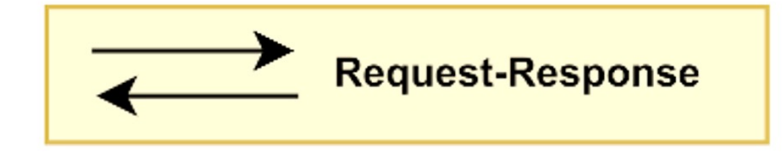

**Mono<Subscription> subscribe (UUID uuid, SubscriptionType t) { return mQuoteRequester .map(r -> r .route(SUBSCRIBE) .data(new Subscription (uuid, t)))**

```
.flatMap(r -> r
         .retrieveMono
             (Subscription
              .class))
```
#### **.cache();**

**}**

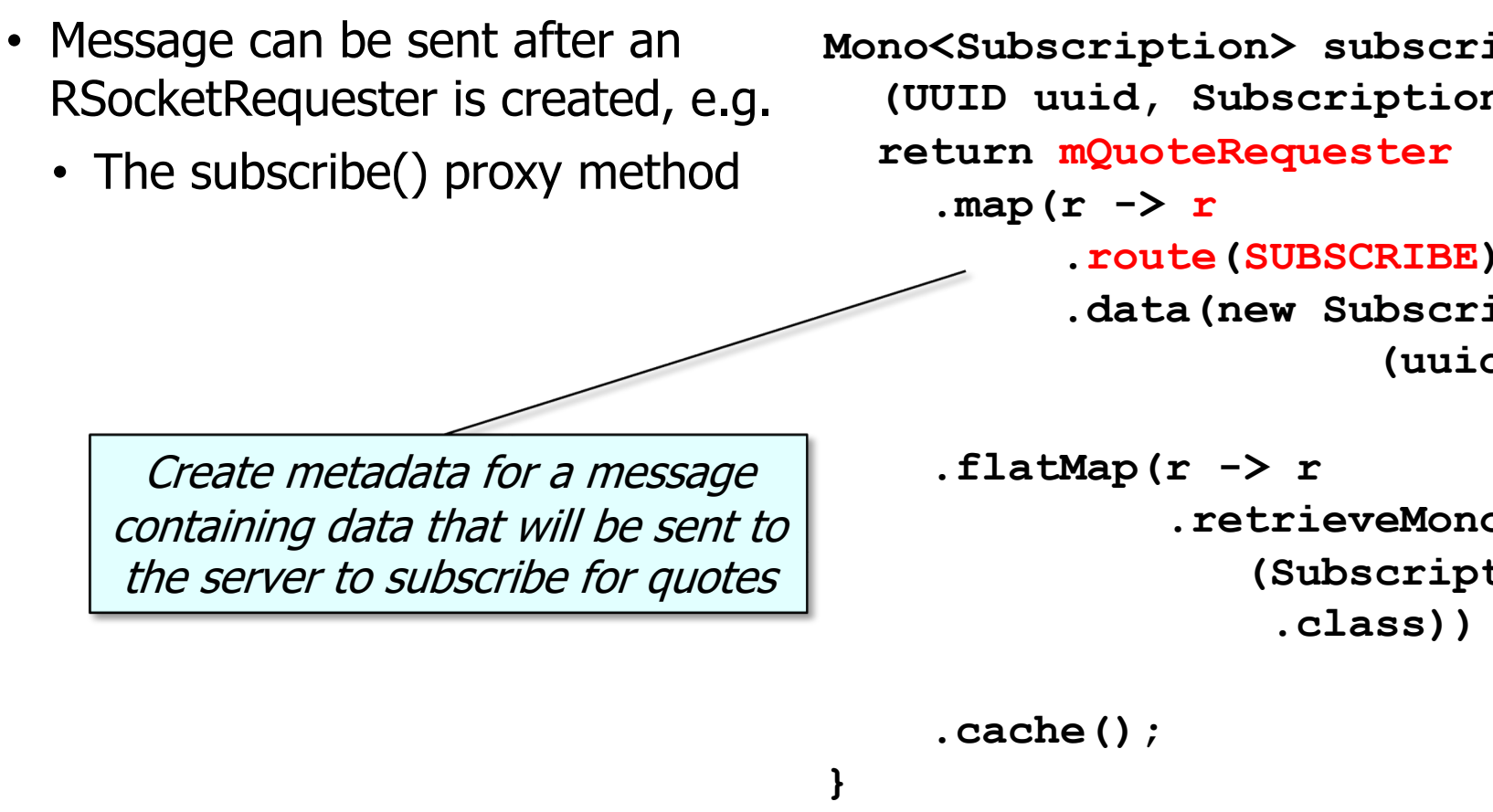

See springframework/messaging/rsocket/RSocketRequester.html

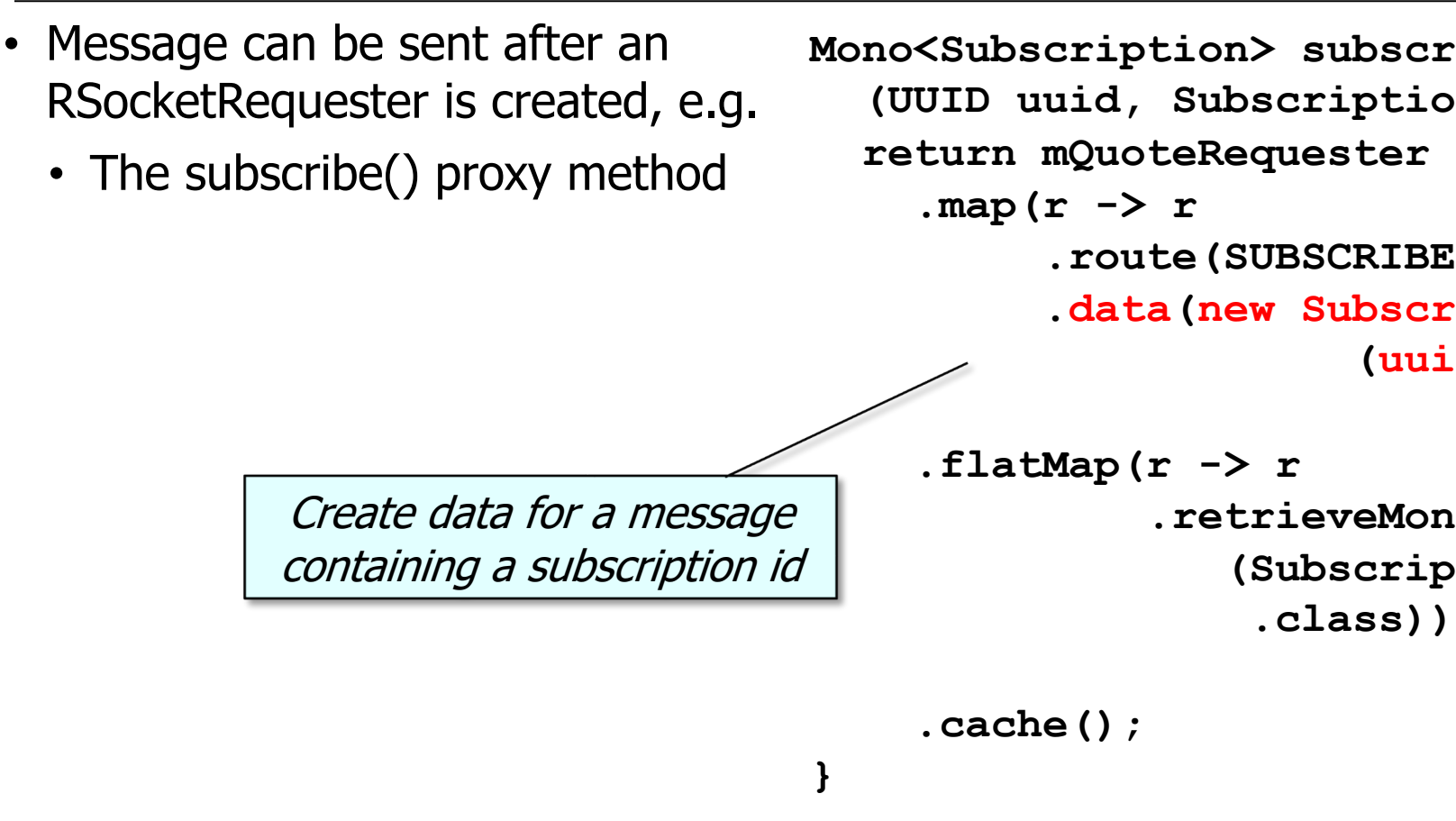

**<u>See springframework/messaging/rsocket/RSocketRequester.RequestSpec</u>** 

- Message can be sent after an RSocketRequester is created, e.g.
	- The subscribe() proxy method

Mono<Subscription> subscr  $(UUID uuid, Subscripti)$ **return mQuoteRequester .map(r -> r .route(SUBSCRIBE) .data(new Subscr (uuid, t)))**

**.flatMap(r -> r**

**.retrieveMono**

**(Subscrip** 

**.class))**

Send a message to the server to subscribe w/ the given subscription & return a confirmed Subscription as a Mono<Subscription>

**.cache();**

See springframework/messaging/rsocket/RSocketRequester.RetrieveSpec.html#

**}**

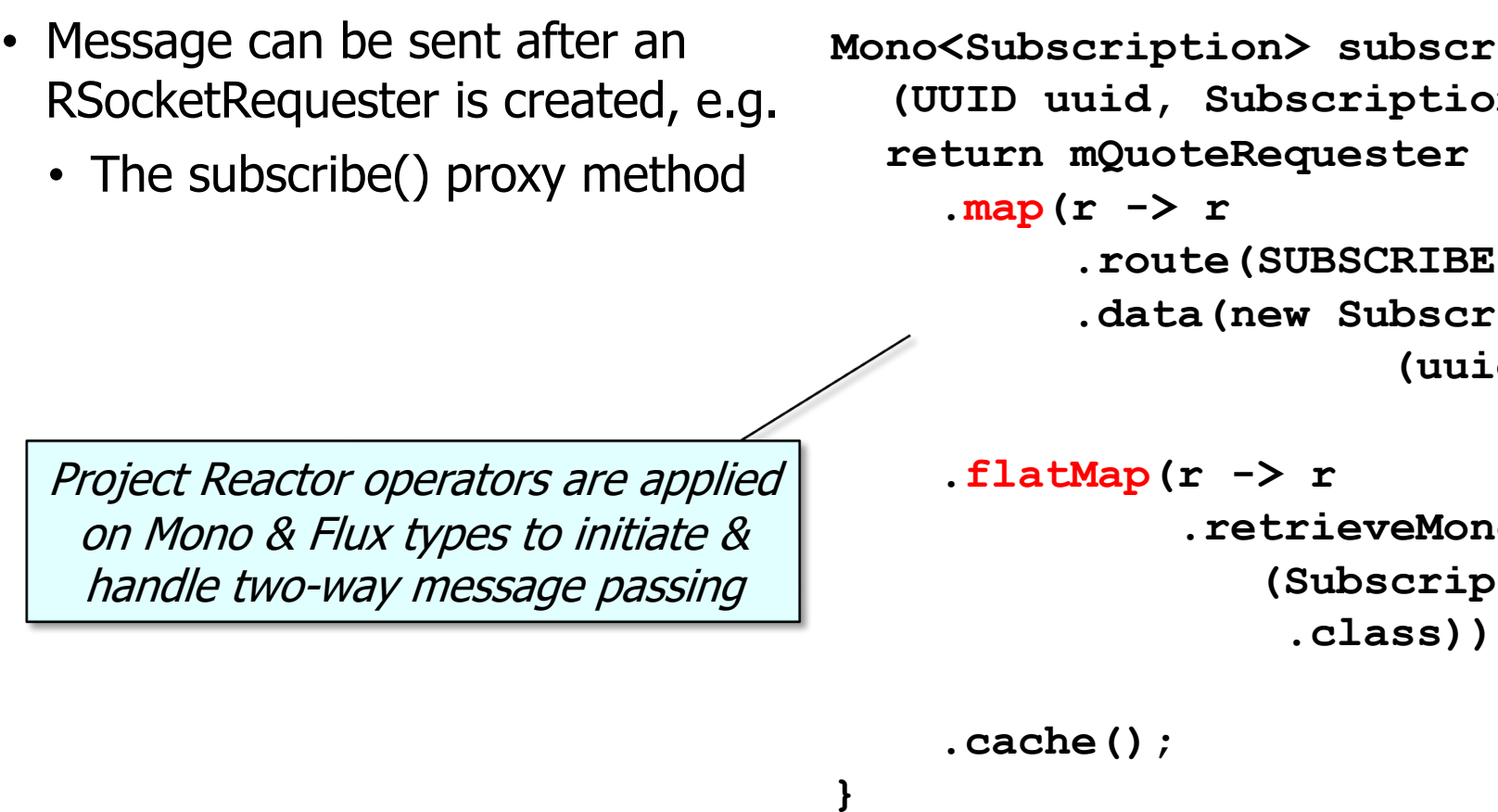

**25** See spring.io/blog/2016/04/19/understanding-reactive-types

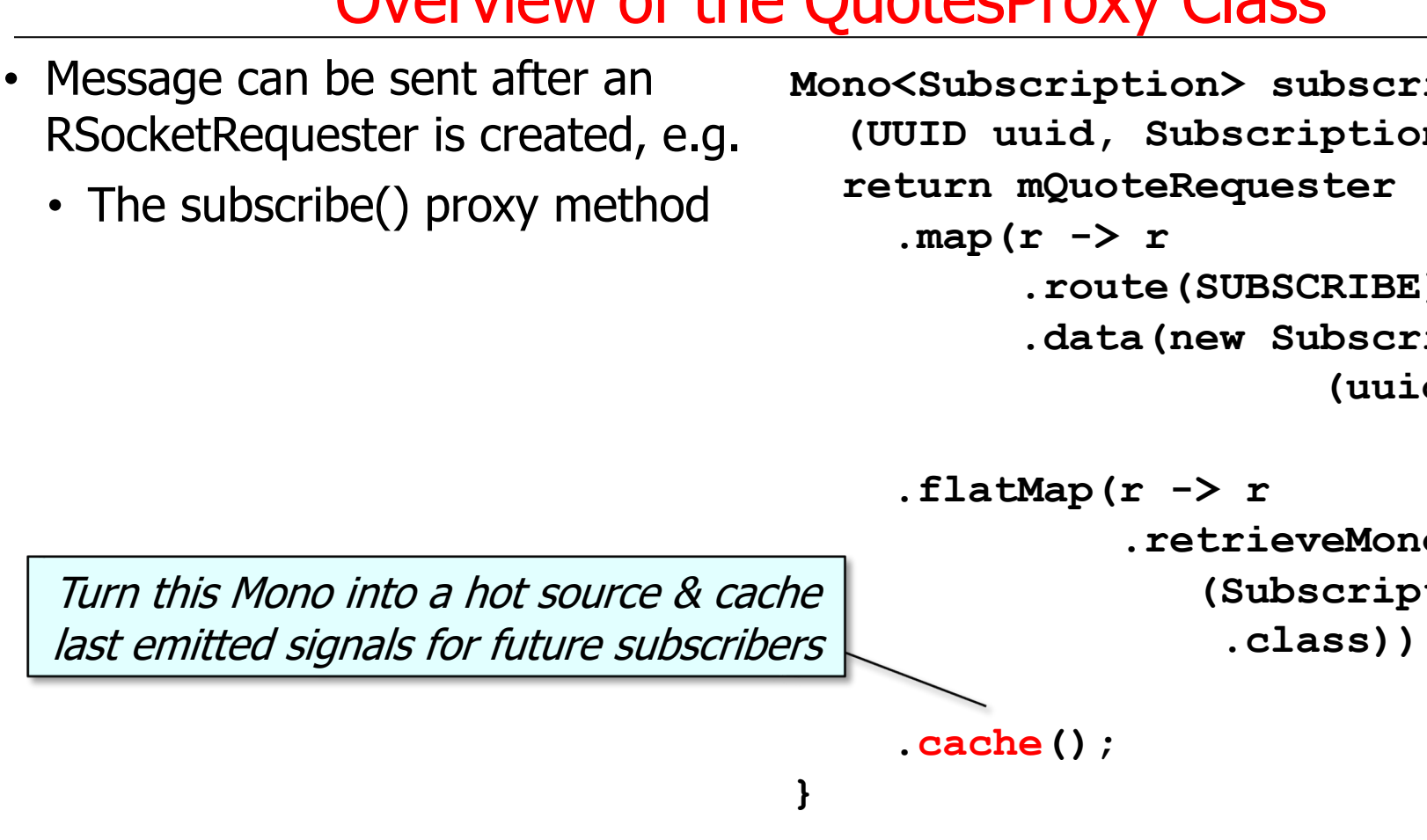

See projectreactor.io/docs/core/release/api/reactor/core/publisher/Mono.

- Message can be sent after an RSocketRequester is created, e.g.
	- The subscribe() proxy method
	- The getAllQuotes() proxy method

Returns a Flux that emits all the Quotes of a particular type associated with a Subscription

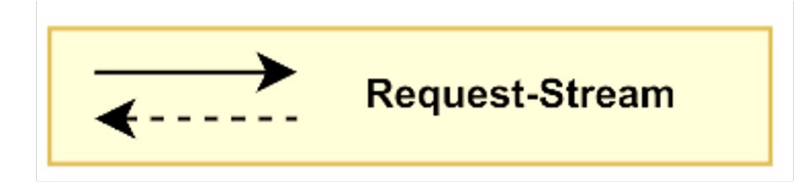

**Flux<Quote> getAllQuotes (Mono<Subscription> subReq) { return mQuoteRequester .zipWith(subReq)**

> **.flatMapMany(QuotesProxy:: getAllQuotes)**

**.switchIfEmpty(Flux.***error***(new IllegalAccessException()));**

**}**

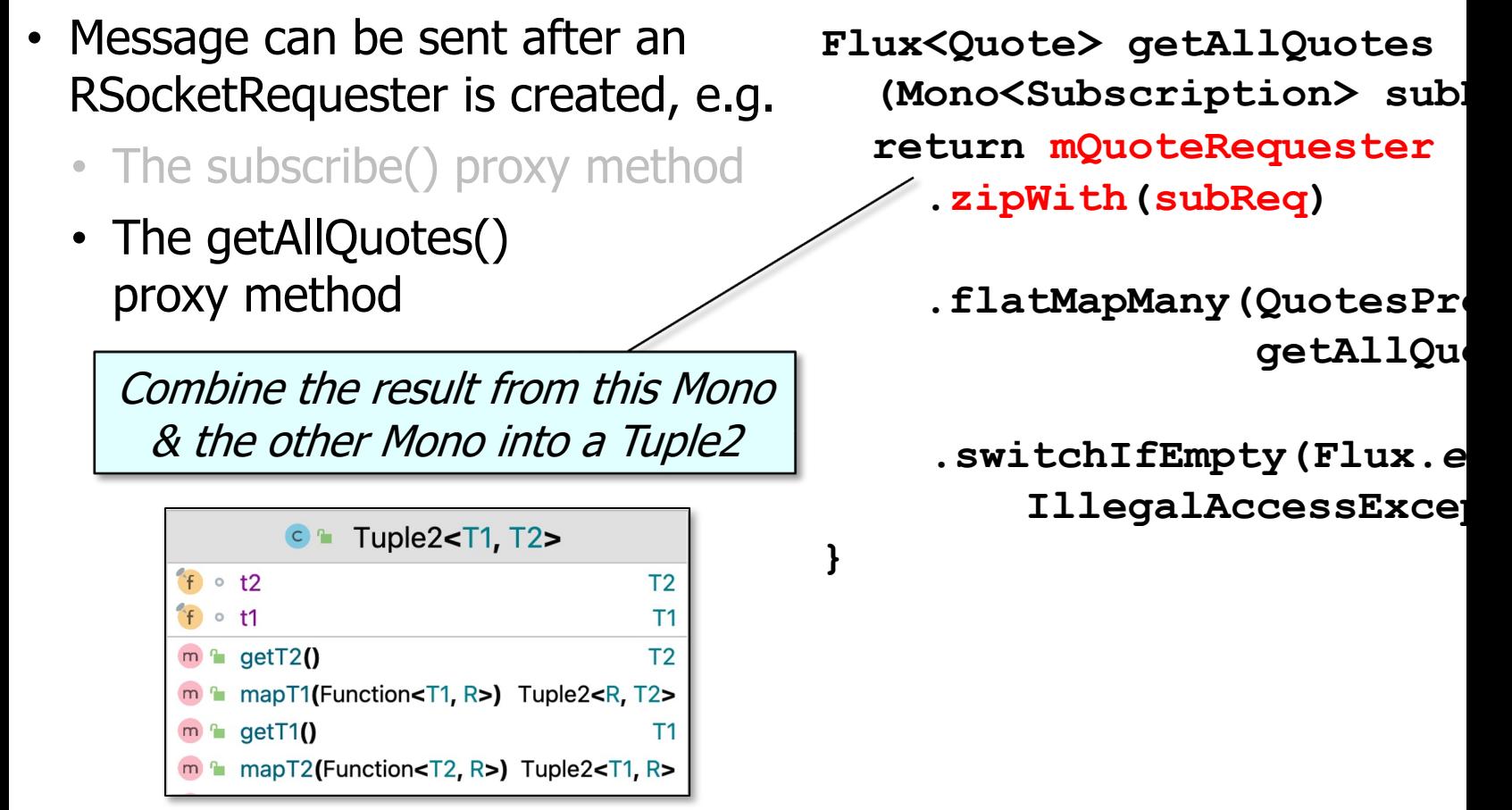

See projectreactor.io/docs/core/release/api/reactor/core/publisher/Mono.h

- Message can be sent after an RSocketRequester is created, e.g.
	- The subscribe() proxy method
	- The getAllQuotes() proxy method

**Flux<Quote> getAllQuotes (Mono<Subscription> subReq) { return mQuoteRequester .zipWith(subReq)**

**.flatMapMany(QuotesProxy::**

**getAllQuotes)**

**.switchIfEmpty(Flux.***error***(new** 

**IllegalAccessException()));**

Use Tuple2 metadata & data to pass a message to the server & then convert the response to a Flux that emits a stream of Quote objects

**}**

See next part of the lesson for the implementation of this getAllQuotes() method

- Message can be sent after an RSocketRequester is created, e.g.
	- The subscribe() proxy method
	- The getAllQuotes() proxy method

**Flux<Quote> getAllQuotes (Mono<Subscription> subReq) { return mQuoteRequester .zipWith(subReq)**

> **.flatMapMany(QuotesProxy:: getAllQuotes)**

**.switchIfEmpty(Flux.***error***(new**

**IllegalAccessException()));**

Convert an empty Flux into the IllegalAccessException (which means the client didn't provide a valid subscription)

**}**

# Overview of the BlockingSubscriber Class

#### [Overview of the BlockingSubscriber](https://github.com/douglascraigschmidt/LiveLessons/blob/master/RSocket/ex2/src/test/java/quotes/utils/BlockingSubscriber.java) Class

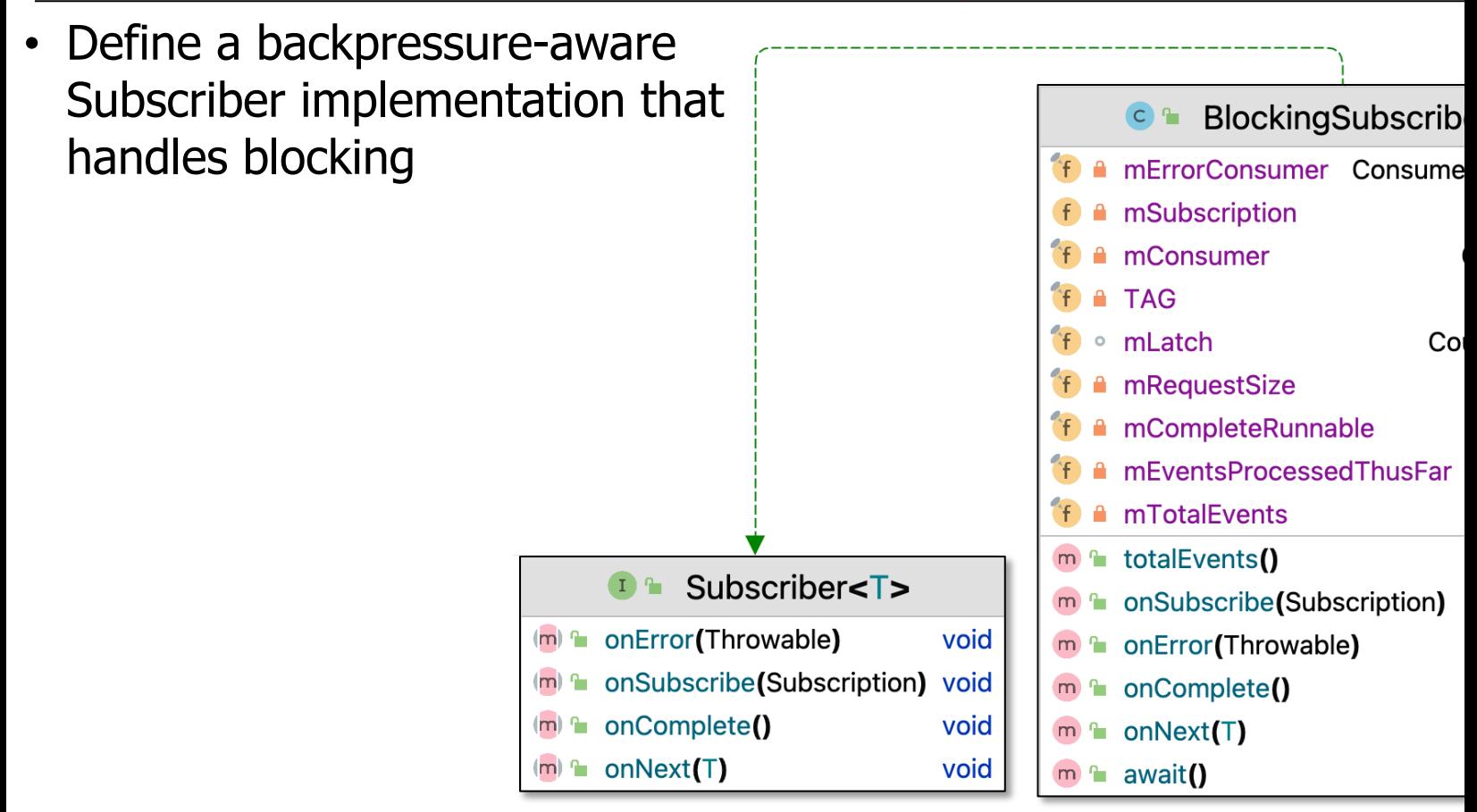

See RSocket/ex2/src/test/java/quotes/utils/BlockingSubscriber

### [Overview of the BlockingSubscriber](https://www.appsdeveloperblog.com/implementing-backpressure-in-project-reactor) Class

- Define a backpressure-aware Subscriber implementation that handles blocking
	- Uses the Subscriber/Subscription model we covered earlier in the context of Project Reactor

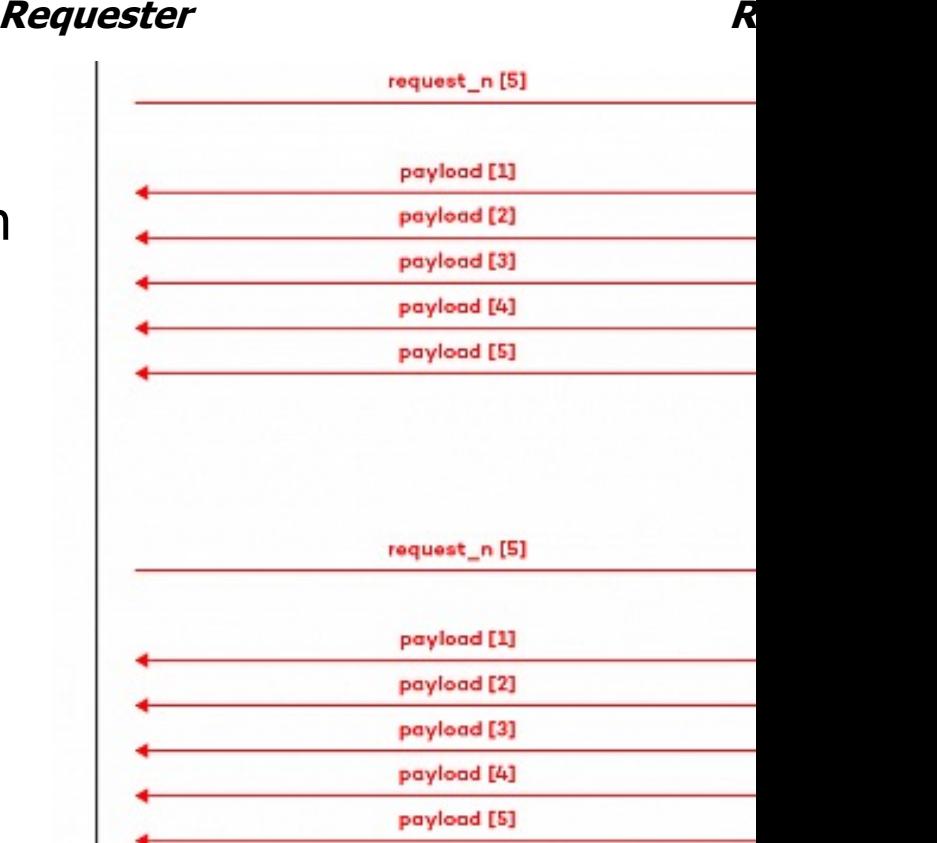

See www.appsdeveloperblog.com/implementing-backpressure-in-proj

End of the Structure & Functionality of the RSocket Quotes Client